#### ADOBE DREAMWEAVER CS6

- 13 ISBN 9787115296832
- 10 ISBN 7115296839

出版时间:2013-1

页数:300

版权说明:本站所提供下载的PDF图书仅提供预览和简介以及在线试读,请支持正版图书。

www.tushu000.com

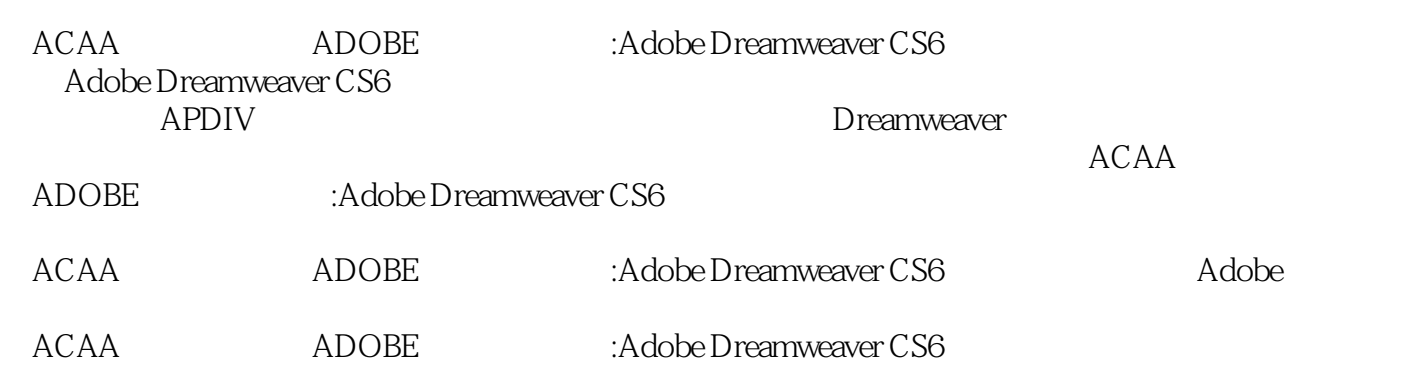

andobethe the Adobeth Adobeth Adobeth Adobeth Adobeth Adobeth Adobeth Adobeth Adobeth Property and Adobeth Property and Adobeth Adobeth Property and Adobeth Property and Adobeth Property and Adobeth Property and Adobeth Pr

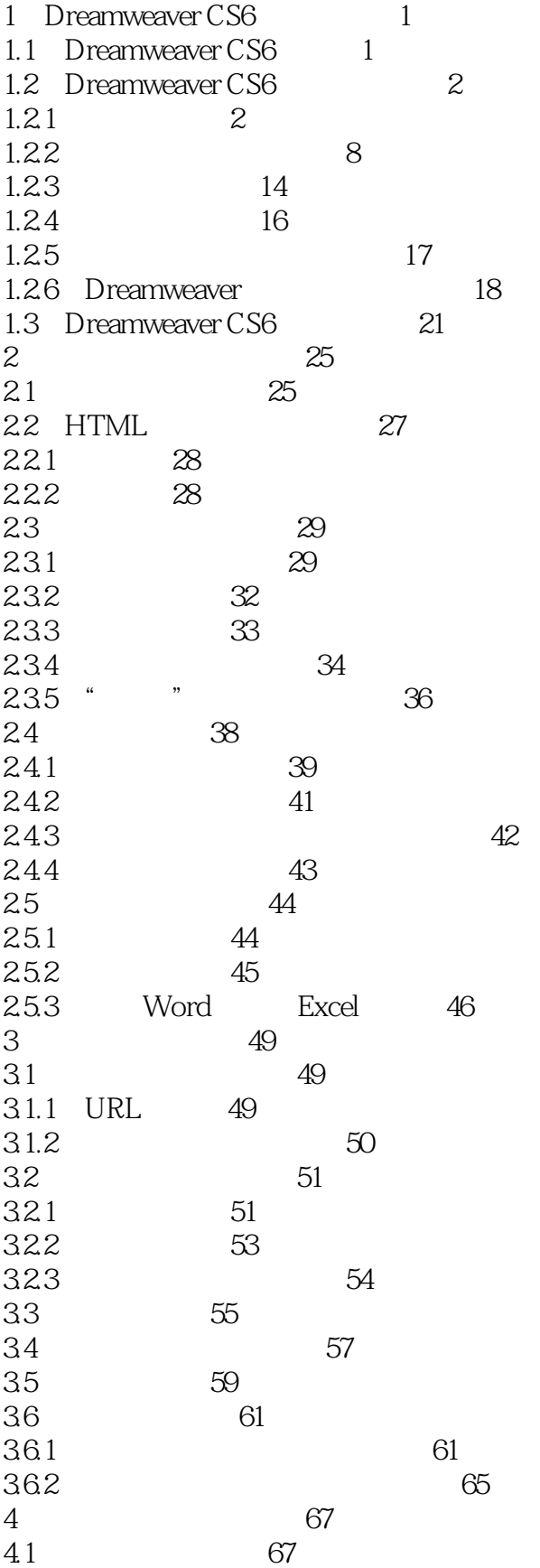

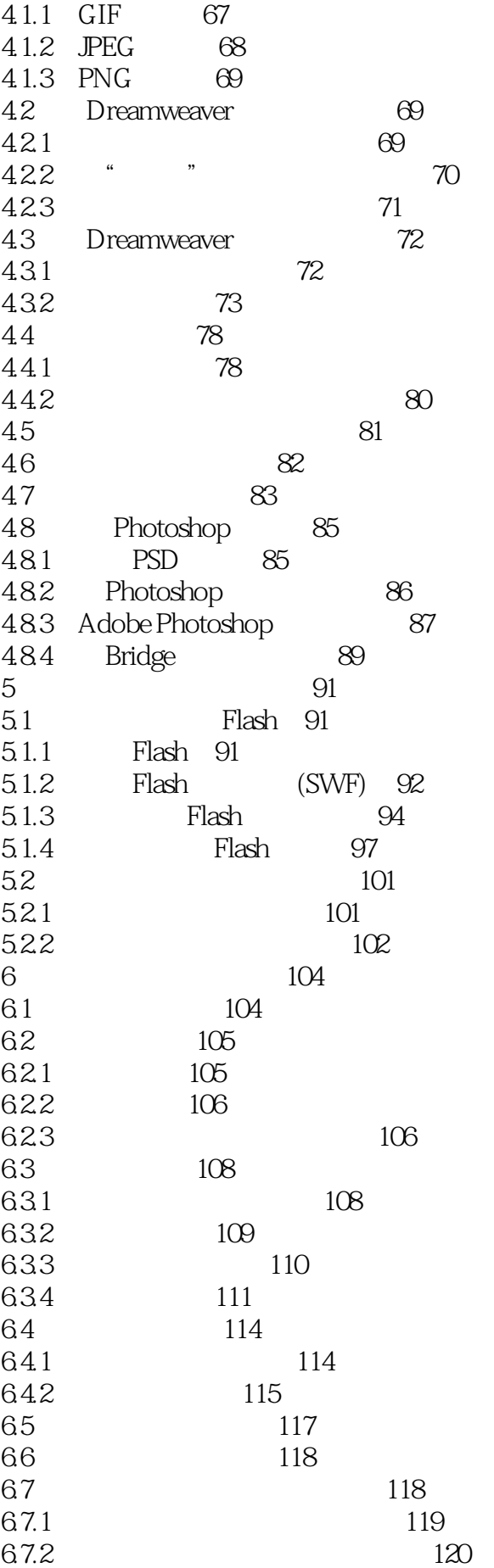

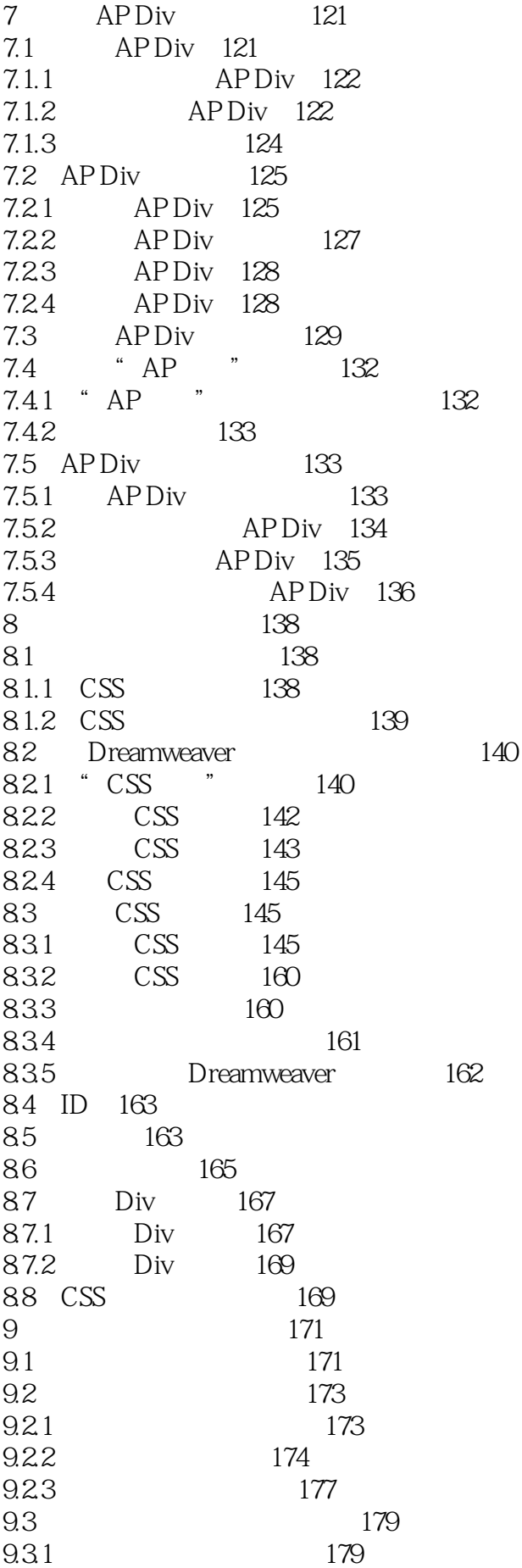

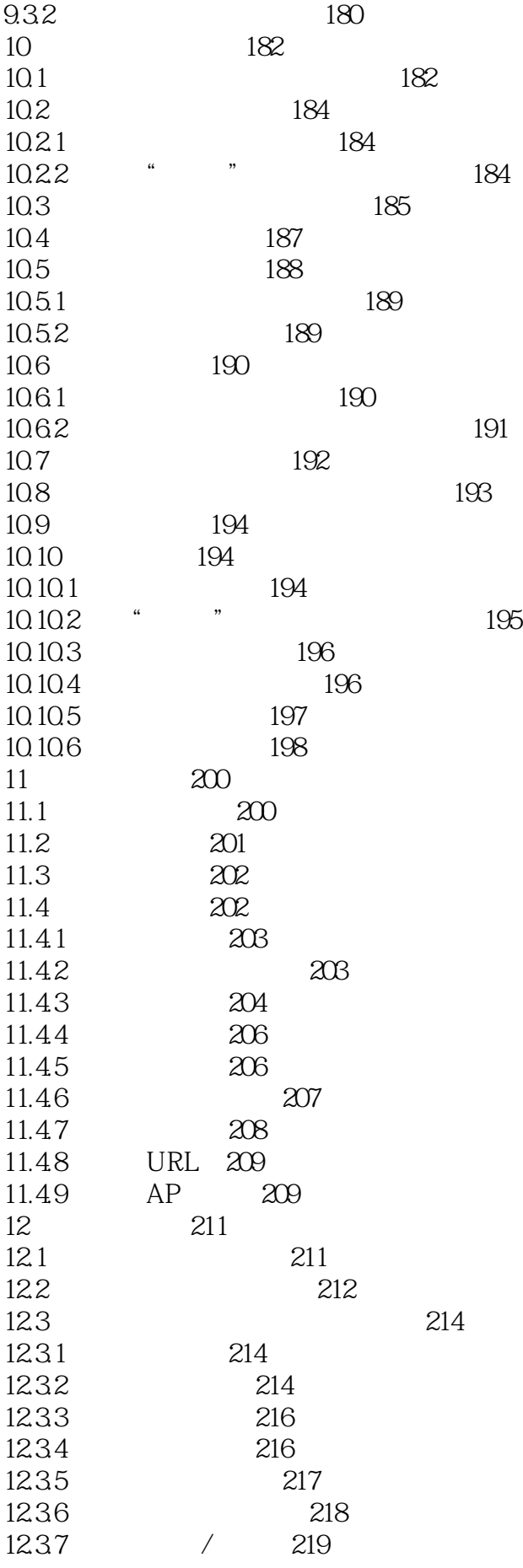

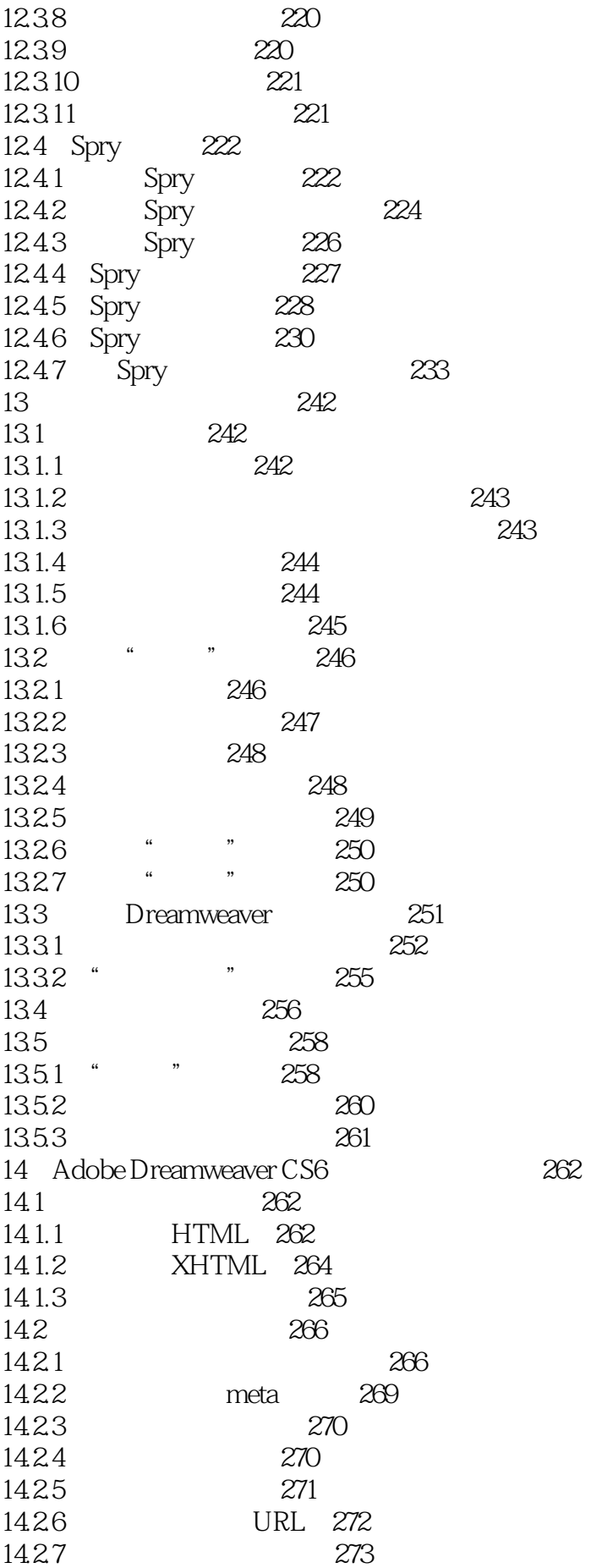

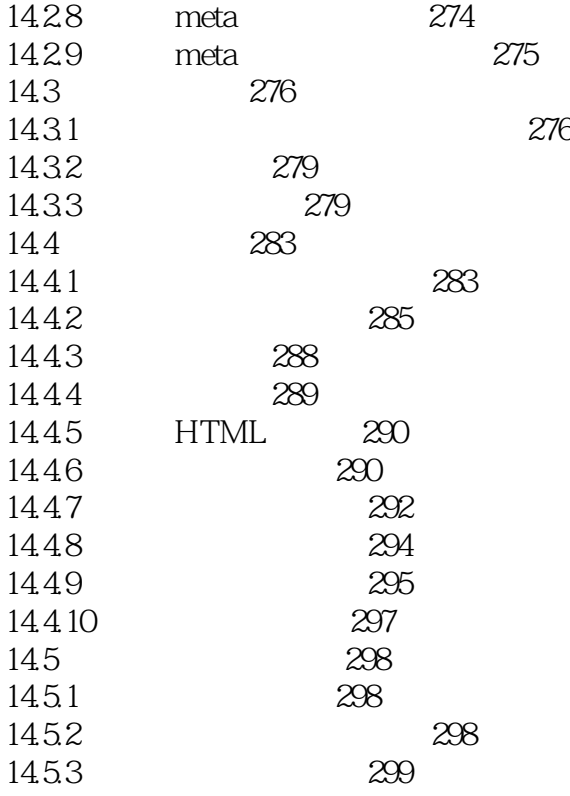

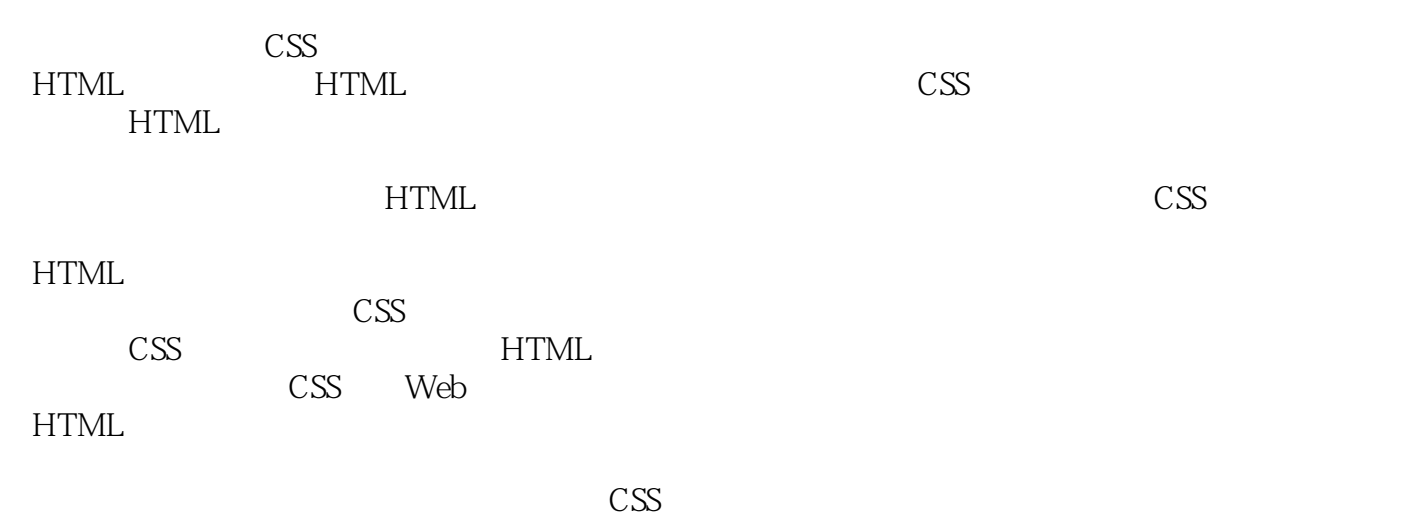

 $ACAA$  adobe  $ADOBE$ 

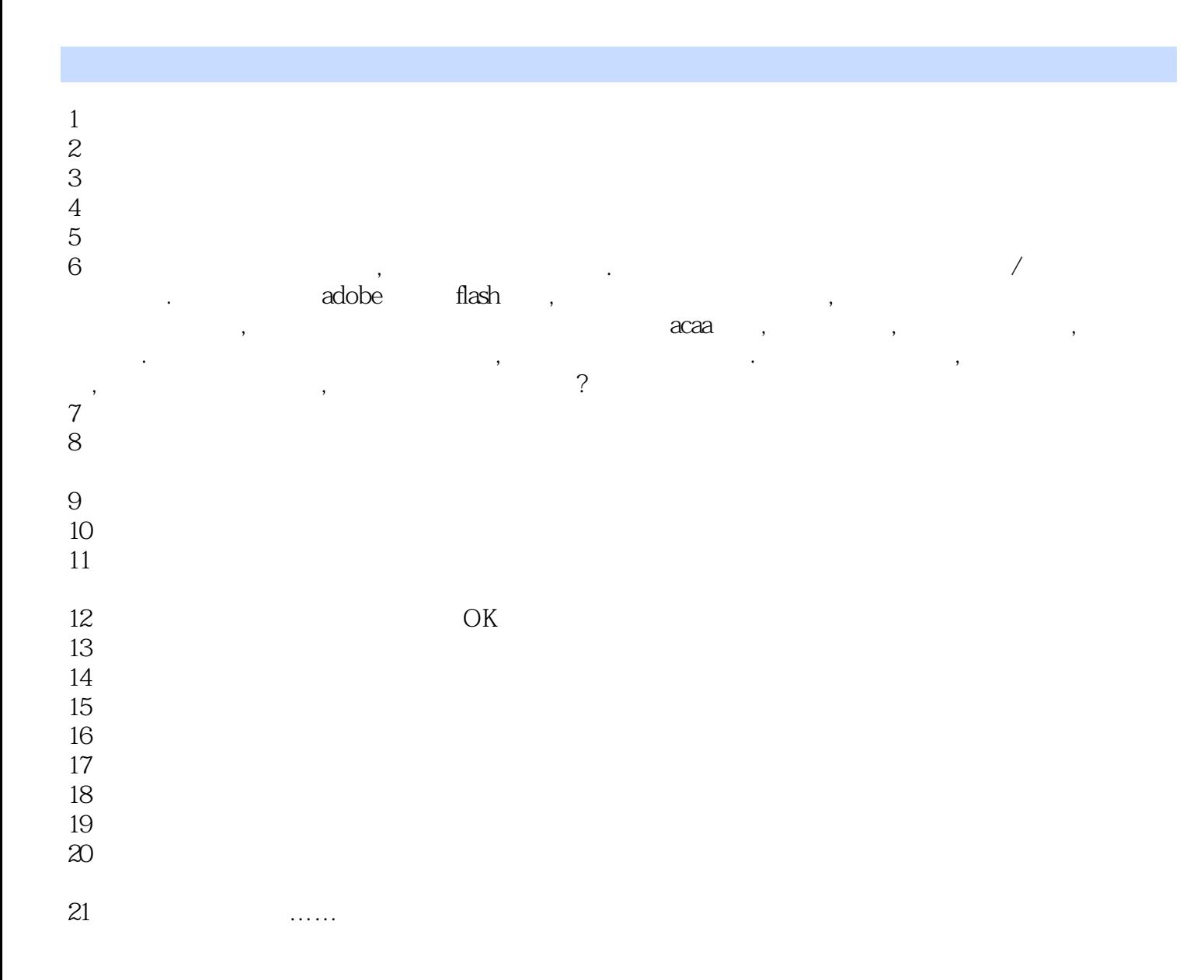

本站所提供下载的PDF图书仅提供预览和简介,请支持正版图书。

:www.tushu000.com